## Microsoft Windows Snipping Tool

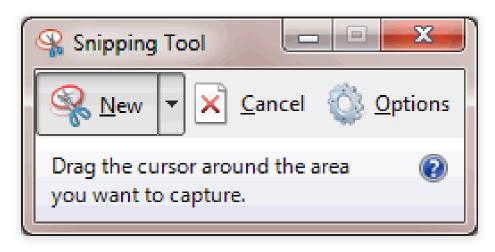

## 1. Type "Snipping tool" if it doesn't appear as an option in the Start menu.

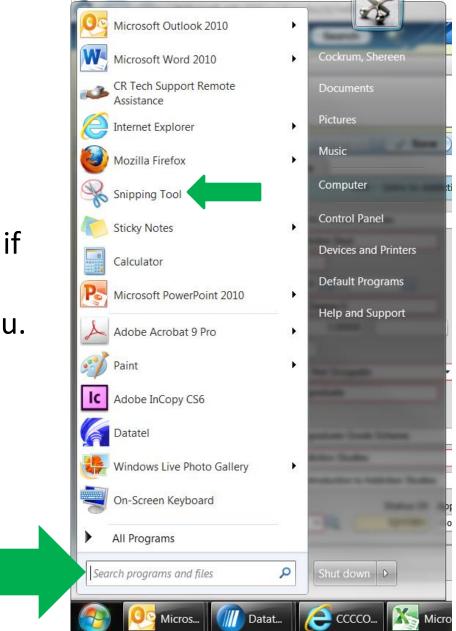

## 2. When the snipping tool opens it will "grey out" the screen.

| Convert 🔻 🗟 Select                                                                      |                                                        |               |                                  |          |                                                                                                    |  |  |
|-----------------------------------------------------------------------------------------|--------------------------------------------------------|---------------|----------------------------------|----------|----------------------------------------------------------------------------------------------------|--|--|
|                                                                                         |                                                        | Interna       | I Quick Links                    | ▼ Go     | Search: Enter Search Terms Go                                                                                                    |  |  |
| $\mathcal{R}$                                                                           |                                                        | Со            | llege of th                      | e Red    | dwoods                                                                                                    |  |  |
|                                                                                         | Del Norte - Eureka - Klamath-Trinity - Mendocino Coast |               |                                  |          |                                                                                                    |  |  |
| College Communications                                                                  | Institutional Docu                                     | iments O      | ther Resources                   | Departme | ent Websites Calendar                                                                                                    |  |  |
| Budget Planning<br>Committee<br>BPC Home<br>Charge & Membership                         |                                                        |               | Budget Plan<br>Agendas & Si<br>2 | pporting | Snipping Tool<br>New Cancel Options<br>Drag the cursor around the area<br>you want to capture.                                                                                 |  |  |
| 012-2013 Agendas and Minutes 011-12 Archive                                             | DATE                                                   | AGENDAS       | SUMMARY NOTES                    |          | OKITING DOCOMENTS                                                                                                    |  |  |
| 010-11 Archive                                                                          | October 17, 2012                                       |               |                                  |          |                                                                                                    |  |  |
| 009-10 Archive                                                                          | October 10, 2012                                       |               |                                  |          |                                                                                                    |  |  |
| 2008-09 Archive<br>2007-08 Archive<br>2006-07 Archive                                   | September 19, 2012                                     | Agenda Packet |                                  | • ;      | 2012-13 Final Bgt BOT 9-10-2012 REVISED 2                                                                                                    |  |  |
|                                                                                         | September 6, 2012                                      | Agenda        | Summary Notes                    | • (      | Open Forum 9 6 2012 Handout                                                                                                    |  |  |
| trategic Plan<br>ducation Master Plan<br>acilities Master Plan<br>echnology Master Plan | August 29, 2012                                        | Agenda packet | Summary Notes                    | •        | 2012-13 Legislative bgt cut - BPC Final Rankings 8-29-2012<br>2013-14 Legislative bgt cut - BPC Final Rankings 8-29-2012<br>2012-13 CR Bgt Cut Options 1<br>Bad Debt Write Off |  |  |
| usiness Office Reports                                                                  | July 26, 2012                                          | Agenda packet | Summary Notes- REVIS             |          | August 2012 Bond Project Report FULL RPT1<br>2012-13 Legislative bgt cut - BPC Final Rankings 7-25-2012                                                                        |  |  |
| Internal etchonic                                                                       | July 2, 2012                                           | Agenda packet | Summary Notes                    |          |                                                                                                    |  |  |

4. Click and drag the cursor over the part of the page you want to copy.

| Convert 👻 🖾 Select                                                                          |                    |                        |                     |                                                                                                    |
|---------------------------------------------------------------------------------------------|--------------------|------------------------|---------------------|----------------------------------------------------------------------------------------------------|
|                                                                                             |                    | Interna                | I Quick Links       | ▼ Go Search: Enter Search Term: Go                                                                                                    |
| $\mathbb{C}$                                                                                |                    | Со                     | llege of th         | he Redwoods                                                                                                    |
|                                                                                             |                    | Del Nort               | e - Eureka - Klamat | th-Trinity - Mendocino Coast                                                                                                    |
| College Communications                                                                      | Institutional Docu | u <mark>ments</mark> C | ther Resources      | Department Websites Calendar                                                                                                    |
| Budget Planning<br>Committee<br>BPC Home<br>Charge & Membership                             |                    |                        | Agendas &           | Supporting Documents<br>2012-2013                                                                                                    |
| 2012-2013 Agendas and Minutes                                                               | DATE               | AGENDAS                | SUMMARY NOTE        | ES SUPPORTING DOCUMENTS                                                                                                    |
| 2011-12 Archive<br>2010-11 Archive                                                          | October 17, 2012   |                        |                     |                                                                                                    |
| 2009-10 Archive                                                                             | October 10, 2012   |                        |                     |                                                                                                    |
| 2008-09 Archive<br>2007-08 Archive<br>2006-07 Archive                                       | September 19, 2012 | Agenda Packet          |                     | • 2012-13 Final Bgt BOT 9-10-2012 REVISED 2                                                                                                    |
|                                                                                             | September 6, 2012  | Agenda                 | Summary Notes       | Open Forum 9 6 2012 Handout                                                                                                    |
| Strategic Plan<br>Education Master Plan<br>Facilities Master Plan<br>Technology Master Plan | August 29, 2012    | Agenda packet          | Summary Notes       | 2012-13 Legislative bgt cut - BPC Final Rankings 8-29-2012     2013-14 Legislative bgt cut - BPC Final Rankings 8-29-2012     2012-13 CR Bgt Cut Options 1     Bad Debt Write Off |
| Business Office Reports<br>Internal CR Home                                                 | July 26, 2012      | Agenda packet          | Summary Notes- REVI | ISED August 2012 Bond Project Report FULL RPT1<br>2012-13 Legislative bgt cut - BPC Final Rankings 7-25-2012                                                                      |
| A 1554 1 1541 (Str.) A 1567 1 156                                                           | July 2, 2012       | Agenda packet          | Summary Notes       |                                                                                                    |

5. If you make a mistake, just click new in the Snipping Tool Dialog box.

What you've snipped can be saved, emailed or pasted into documents.

| Snipping Tool   | A 4 14 15 11 11 11 11 11              |
|-----------------|---------------------------------------|
| File Edit Tools | Help                                  |
| Now F           | i 🕢 - 🚺 - 🖉 🥥                         |
|                 |                                       |
|                 |                                       |
|                 |                                       |
| 1               | 3. Click and drag the cursor over the |
|                 | new in the Snipping Tool Dialog bo    |

|    | new in the Snipping Tool Dialog bo |
|----|------------------------------------|
| 5. | Click and drag the cursor over the |

There is a highlighting and pen feature.

|                                                | Description |
|------------------------------------------------|-------------|
| Grade Scheme UG Undergraduate Grade Scheme     |             |
| Short Title Introd to Addiction Studies        |             |
| Long Title 1 Introduction to Addiction Studies |             |
| Status Dt Appr Agency                          |             |
|                                                |             |